#### SGV 3.0 - a fast detector simulation

Mikael Berggren<sup>1</sup>

<sup>1</sup>DESY, Hamburg

Contribution to LCWS, Granada, September 2011

<span id="page-0-0"></span> $\Omega$ 

イロト イ押ト イヨト イヨト

#### **Outline**

#### [The need for fast simulation](#page-2-0) • Ex1:  $\gamma\gamma$  [cross-sections](#page-7-0)

[Ex2: SUSY scans](#page-10-0)

#### **[Fast simulation](#page-12-0)**

[Use-cases at the ILC](#page-20-0)

#### **[Status](#page-25-0)**

**• [Calorimeter simulation](#page-41-0)** 

### **[Conclusions](#page-62-0)**

 $\Omega$ 

 $\rightarrow$   $\pm$ 

**The Second** 

4 0 5

- We have very good full simulation now.
- So why bother about fast simulation?
- Answer:
	- R. Heuer yesterday: *We need to update the physics case*
	- Light-weight: run anywhere, no need to read tons of manuals and doxygen pages.
	- Anyhow, the LOI exercise showed that for physics, the fastSim studies were good enough.

But most of all:

<span id="page-2-0"></span>

- We have very good full simulation now.
- So why bother about fast simulation?
- Answer:
	- R. Heuer yesterday: *We need to update the physics case continuously*.
	- Light-weight: run anywhere, no need to read tons of manuals and doxygen pages.
	- Anyhow, the LOI exercise showed that for physics, the fastSim studies were good enough.

But most of all:

- We have very good full simulation now.
- So why bother about fast simulation?
- Answer:
	- R. Heuer yesterday: *We need to update the physics case continuously*.
	- Light-weight: run anywhere, no need to read tons of manuals and doxygen pages.
	- Anyhow, the LOI exercise showed that for physics, the fastSim studies were good enough.

But most of all:

Fast simulation is Fast ! Why do we need speed ?

- We have very good full simulation now.
- So why bother about fast simulation?
- Answer:
	- R. Heuer yesterday: *We need to update the physics case continuously*.
	- Light-weight: run anywhere, no need to read tons of manuals and doxygen pages.
	- Anyhow, the LOI exercise showed that for physics, the fastSim studies were good enough.

But most of all:

Fast simulation is Fast !

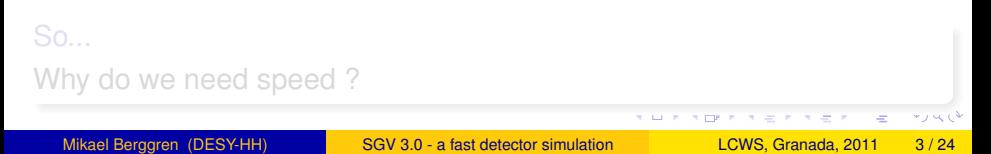

- We have very good full simulation now.
- So why bother about fast simulation?
- Answer:
	- R. Heuer yesterday: *We need to update the physics case continuously*.
	- Light-weight: run anywhere, no need to read tons of manuals and doxygen pages.
	- Anyhow, the LOI exercise showed that for physics, the fastSim studies were good enough.

But most of all:

Fast simulation is Fast !

So...

Why do we need speed ?

#### Cross-section and event-generation time

 $\mathsf{PYTHIA}$  obtains a total cross-section for  $e^+e^-\to \gamma\gamma e^+e^-\to q\bar{q}e^+e^$ at  $E_{CMS} = 500$  GeV of 28371 pb (+ another 7170 pb if the diffractive and elastic components are included, but these classes do not contribute to high *PT miss*-events)

- $\int \mathcal{L} dt$  = 500 fb<sup>−1</sup> → 14  $\star$ 10<sup>9</sup> events are expected.
- 10 ms to generate one event.
- 10 ms to fastsim (SGV) one event.

 $10<sup>8</sup>$  s of CPU time is needed, ie more than 3 years. But: This goes to 3000 years with full simulation.

<span id="page-7-0"></span> $\Omega$ 

 $(0.123 \times 10^{-14} \text{ m}) \times 10^{-14} \text{ m} \times 10^{-14} \text{ m}$ 

#### Cross-section and event-generation time

 $\mathsf{PYTHIA}$  obtains a total cross-section for  $e^+e^-\to \gamma\gamma e^+e^-\to q\bar{q}e^+e^$ at  $E_{CMS} = 500$  GeV of 28371 pb (+ another 7170 pb if the diffractive and elastic components are included, but these classes do not contribute to high *PT miss*-events)

- $\int \mathcal{L} dt$  = 500 fb<sup>-1</sup> → 14  $\star$ 10<sup>9</sup> events are expected.
- 10 ms to generate one event.
- 10 ms to fastsim (SGV) one event.

 $10<sup>8</sup>$  s of CPU time is needed, ie more than 3 years. But: This goes to 3000 years with full simulation.

 $\Omega$ 

 $(0.125 \times 10^{-14} \text{ m}) \times 10^{-14} \text{ m}$ 

#### Cross-section and event-generation time

 $\mathsf{PYTHIA}$  obtains a total cross-section for  $e^+e^-\to \gamma\gamma e^+e^-\to q\bar{q}e^+e^$ at  $E_{CMS} = 500$  GeV of 28371 pb (+ another 7170 pb if the diffractive and elastic components are included, but these classes do not contribute to high *PT miss*-events)

- $\int \mathcal{L} dt$  = 500 fb<sup>-1</sup> → 14  $\star$ 10<sup>9</sup> events are expected.
- 10 ms to generate one event.
- 10 ms to fastsim (SGV) one event.

 $10<sup>8</sup>$  s of CPU time is needed, ie more than 3 years. But: This goes to 3000 years with full simulation.

 $\Omega$ 

 $(0.125 \times 10^{-14} \text{ m}) \times 10^{-14} \text{ m}$ 

#### SUSY parameter scans

Simple example:

- MSUGRA: 4 parameters + sign of  $\mu$
- Scan each in eg. 20 steps
- Eg. 5000 events per point (modest requirement: in sps1a' almost 1 million SUSY events are expected for 500 fb<sup>-1</sup> !)
- $\bullet$  = 20<sup>4</sup>  $\times$  2  $\times$  5000 = 1.6  $\times$  10<sup>9</sup> events to generate...

Slower to generate and simulate than  $\gamma\gamma$  events

Also here: CPU millenniums with full simulation

<span id="page-10-0"></span> $\Omega$ 

イロト イ押ト イヨト イヨトー

#### SUSY parameter scans

Simple example:

- MSUGRA: 4 parameters + sign of  $\mu$
- Scan each in eg. 20 steps
- Eg. 5000 events per point (modest requirement: in sps1a' almost 1 million SUSY events are expected for 500 fb<sup>-1</sup> !)
- $\bullet$  = 20<sup>4</sup>  $\times$  2  $\times$  5000 = 1.6  $\times$  10<sup>9</sup> events to generate...

Slower to generate and simulate than  $\gamma\gamma$  events

Also here: CPU millenniums with full simulation

 $\Omega$ 

イロト イ押ト イヨト イヨト

#### Fast simulation

Different types, with different levels of sophistication:

- 4-vector smearing.
- Parametric. Eg SIMDET
- Covariance matrix machines. Eg. LiCToy, SGV

#### Common for all:

Detector simulation time  $\approx$  time to generate event by an efficient generator like PYTHIA 6

<span id="page-12-0"></span> $\Omega$ 

**REPARE** 

 $1.71 \times 1.71 \times$ 

#### SGV is a machine to calculate covariance matrices

Tracking: Follow track-helix through the detector, to find what layers are hit by the particle.

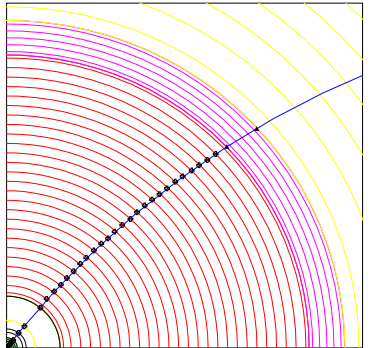

- **•** From this, calculate cov. mat. at perigee, including effects of material, measurement errors and extrapolation. NB: this is exactly what Your track fit
- Smear perigee parameters accordingly, with Choleski decomposition (takes all correlations into account)
- Information on hit-pattern accessible to analysis. Co-ordinates of hits

<span id="page-13-0"></span>acce[ssi](#page-12-0)[ble](#page-14-0)[.](#page-12-0)org Middlessic

#### SGV is a machine to calculate covariance matrices

Tracking: Follow track-helix through the detector, to find what layers are hit by the particle.

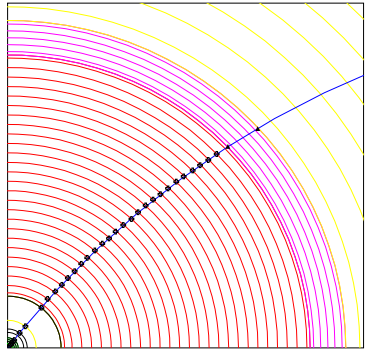

- From this, calculate cov. mat. at perigee, including effects of material, measurement errors and extrapolation. NB: this is exactly what Your track fit does!
- Smear perigee parameters accordingly, with Choleski decomposition (takes all correlations into account)
- Information on hit-pattern accessible to analysis. Co-ordinates of hits

<span id="page-14-0"></span>acce[ssi](#page-13-0)[ble](#page-15-0)[.](#page-12-0)com < E + + E + E

#### SGV is a machine to calculate covariance matrices

Tracking: Follow track-helix through the detector, to find what layers are hit by the particle.

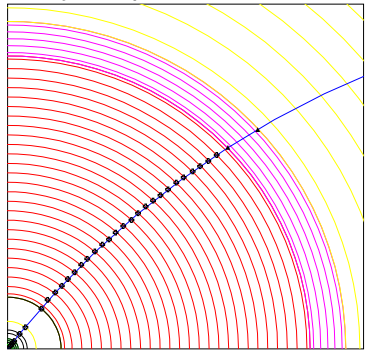

- From this, calculate cov. mat. at perigee, including effects of material, measurement errors and extrapolation. NB: this is exactly what Your track fit does!
- **•** Smear perigee parameters accordingly, with Choleski decomposition (takes all correlations into account)
- Information on hit-pattern accessible to analysis. Co-ordinates of hits

<span id="page-15-0"></span>acce[ssi](#page-14-0)[ble](#page-16-0)[.](#page-12-0)com < E + + E + E

#### SGV is a machine to calculate covariance matrices

Tracking: Follow track-helix through the detector, to find what layers are hit by the particle.

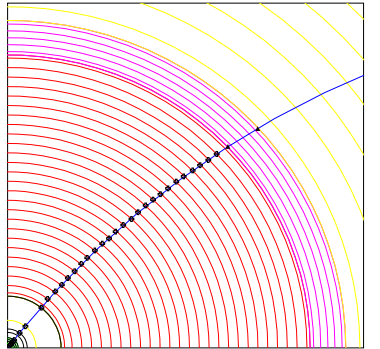

- From this, calculate cov. mat. at perigee, including effects of material, measurement errors and extrapolation. NB: this is exactly what Your track fit does!
- **•** Smear perigee parameters accordingly, with Choleski decomposition (takes all correlations into account)
- <span id="page-16-0"></span>• Information on hit-pattern accessible to analysis. Co-ordinates of hits acce[ssi](#page-15-0)[ble](#page-17-0)<sup>[.](#page-12-0)</sup> **a but a series**

#### Calorimeters:

- Follow particle to intersection with calorimeters. Decide how the detectors will act: MIP, EM-shower, hadronic shower, below threshold, etc.
- **•** Simulate response from parameters.
- Merge close showers
- Easy to plug in other (more sophisticated) shower-simulation

#### Other stuff:

- EM-interactions in detector material simulated
- Plug-ins for particle identification, track-finding efficiencies,...
- Scintilators and Taggers

<span id="page-17-0"></span> $\Omega$ 

イロト イ押ト イヨト イヨト

Calorimeters:

- Follow particle to intersection with calorimeters. Decide how the detectors will act: MIP, EM-shower, hadronic shower, below threshold, etc.
- Simulate response from parameters.
- Merge close showers

• Easy to plug in other (more sophisticated) shower-simulation Other stuff:

- EM-interactions in detector material simulated
- Plug-ins for particle identification, track-finding efficiencies,...
- Scintilators and Taggers

 $\Omega$ 

 $(0.123 \times 10^{-14} \text{ m}) \times 10^{-14} \text{ m} \times 10^{-14} \text{ m}$ 

Calorimeters:

- Follow particle to intersection with calorimeters. Decide how the detectors will act: MIP, EM-shower, hadronic shower, below threshold, etc.
- Simulate response from parameters.
- Merge close showers
- Easy to plug in other (more sophisticated) shower-simulation Other stuff:
	- EM-interactions in detector material simulated
	- **Plug-ins for particle identification, track-finding efficiencies,...**
	- Scintilators and Taggers

 $\Omega$ 

イロト イ押ト イヨト イヨト ニヨ

#### Use-cases at the ILC

- Used for fastsim physics studies, eg. arXiv:hep-ph/0510088, arXiv:hep-ph/0508247, arXiv:hep-ph/0406010, arXiv:hep-ph/9911345 and arXiv:hep-ph/9911344.
- Used for flavour-tagging training.
- Used for overall detector optimisation, see Eg. Vienna ECFA WS (2007), See Ilcagenda > Conference and Workshops > 2005 > ECFA Vienna Tracking
- GLD/LDC merging and LOI, see eg. Ilcagenda > Detector Design & Physics Studies > Detector Design Concepts > ILD > ILD Workshop > ILD Meeting, Cambridge > Agenda >Sub-detector Optimisation I

The latter two: Use the Covariance machine to get analytical expressions for performance (ie. *not* simulation)

<span id="page-20-0"></span> $\Omega$ 

 $(0.125 \times 10^{-14} \text{ m}) \times 10^{-14} \text{ m}$ 

#### SGV and FullSim LDC/ILD: momentum resolution

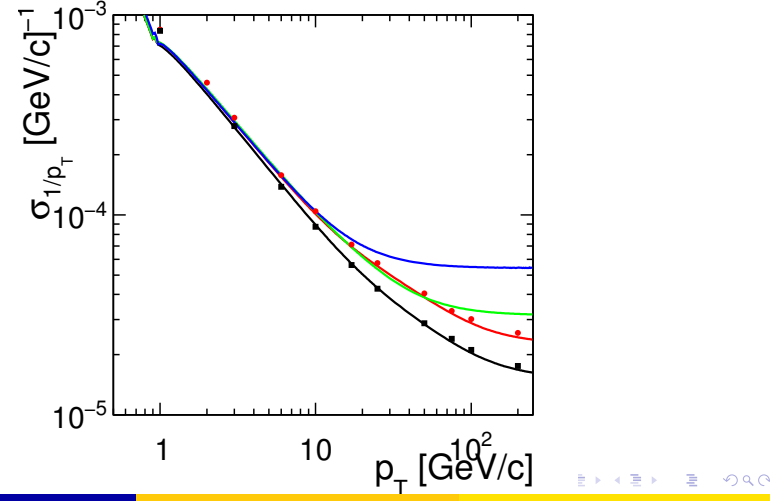

<span id="page-21-0"></span>

Use-cases at the ILC

#### SGV and FullSim LDC/ILD: ip resolution vs P

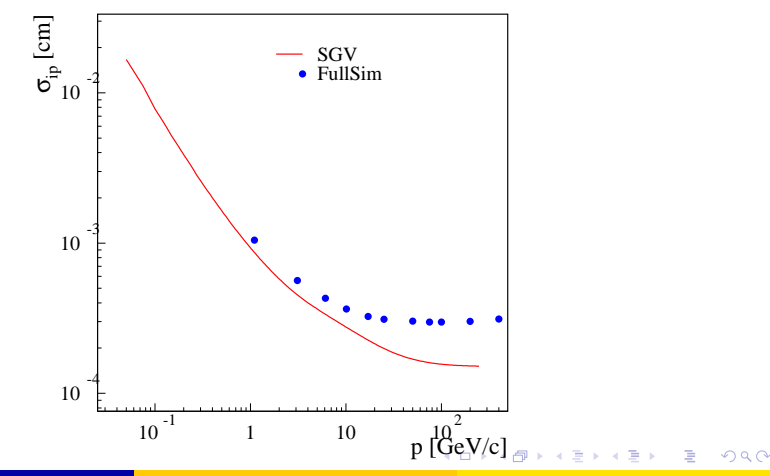

<span id="page-22-0"></span>

Use-cases at the ILC

#### SGV and FullSim LDC/ILD: ip resolution vs P

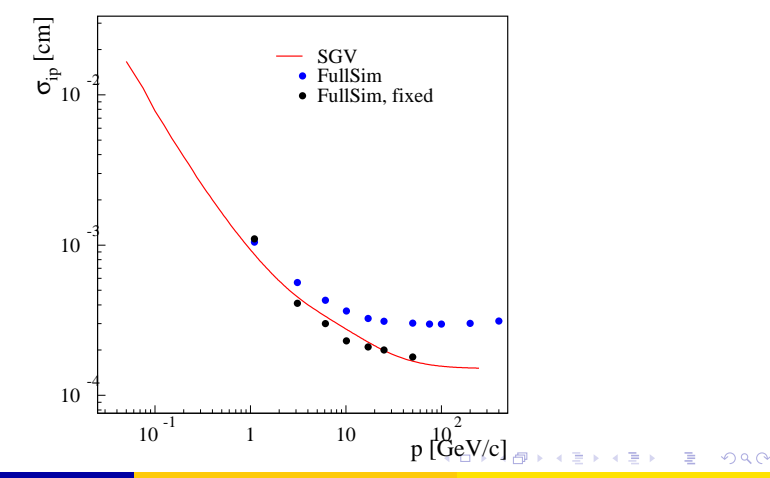

<span id="page-23-0"></span>

#### SGV and FullSim LDC/ILD: ip resolution vs angle

<span id="page-24-0"></span>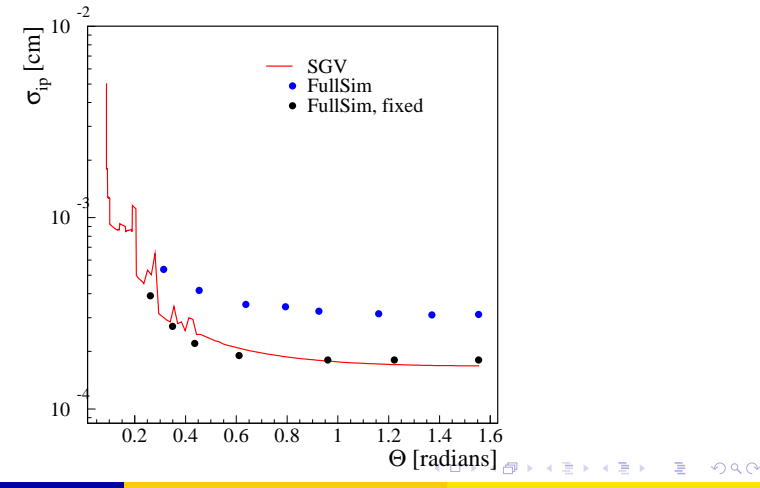

#### White paper

#### Written in Fortran 95.

- CERNLIB dependence. Much reduced wrt. old F77 version, mostly by using Fortran 95's built-in matrix algebra.
- Managed in SVN.Install script included.

#### Features:

- 
- 
- 
- 
- 
- Tested to work on both 32 and 64 bit out-of-the-box.
- Timing verified to be faster (by 15%) than the f77 version.

<span id="page-25-0"></span> $\Omega$ 

 $(0,1)$   $(0,1)$   $(0,1)$   $(1,1)$   $(1,1)$   $(1,1)$   $(1,1)$   $(1,1)$   $(1,1)$   $(1,1)$   $(1,1)$   $(1,1)$   $(1,1)$   $(1,1)$   $(1,1)$   $(1,1)$   $(1,1)$   $(1,1)$   $(1,1)$   $(1,1)$   $(1,1)$   $(1,1)$   $(1,1)$   $(1,1)$   $(1,1)$   $(1,1)$   $(1,1)$   $(1,1$ 

#### White paper

- Written in Fortran 95.
- CERNLIB dependence. Much reduced wrt. old F77 version, mostly by using Fortran 95's built-in matrix algebra.
- Managed in SVN.Install script included.

- 
- 
- 
- 
- 
- Tested to work on both 32 and 64 bit out-of-the-box.
- Timing verified to be faster (by 15%) than the f77 version.

 $\Omega$ 

 $(0,1)$   $(0,1)$   $(0,1)$   $(1,1)$   $(1,1)$   $(1,1)$   $(1,1)$   $(1,1)$   $(1,1)$   $(1,1)$   $(1,1)$   $(1,1)$   $(1,1)$   $(1,1)$   $(1,1)$   $(1,1)$   $(1,1)$   $(1,1)$   $(1,1)$   $(1,1)$   $(1,1)$   $(1,1)$   $(1,1)$   $(1,1)$   $(1,1)$   $(1,1)$   $(1,1)$   $(1,1$ 

#### White paper

- Written in Fortran 95.
- CERNLIB dependence. Much reduced wrt. old F77 version, mostly by using Fortran 95's built-in matrix algebra.
- Managed in SVN.Install script included.

- 
- 
- 
- 
- 
- Tested to work on both 32 and 64 bit out-of-the-box.
- Timing verified to be faster (by 15%) than the f77 version.

 $\Omega$ 

4 0 8 4 4 9 8 4 9 8 4 9 8

#### White paper

- Written in Fortran 95.
- CERNLIB dependence. Much reduced wrt. old F77 version, mostly by using Fortran 95's built-in matrix algebra.
- Managed in SVN Install script included.
- **•** Features:
	- Callable PYTHIA, Whizard.
	- Input from PYJETS or stdhep.
	- Output of generated event to PYJETS or stdhep.
	- samples subdirectory with steering and code for eg. scan single particles, create hbook ntuple with "all" information (can be converted to ROOT w/ h2root). And: output LCIO DST.
	- Development on calorimeters (see later)
- Tested to work on both 32 and 64 bit out-of-the-box.
- Timing verified to be faster (by 15%) than the f77 version.

 $\Omega$ 

 $(0.123 \times 10^{-14} \text{ m}) \times 10^{-14} \text{ m} \times 10^{-14} \text{ m}$ 

#### White paper

- Written in Fortran 95.
- CERNLIB dependence. Much reduced wrt. old F77 version, mostly by using Fortran 95's built-in matrix algebra.
- Managed in SVN Install script included.

**•** Features:

- Callable PYTHIA, Whizard.
- Input from PYJETS or stdhep.
- Output of generated event to PYJETS or stdhep.
- samples subdirectory with steering and code for eg. scan single particles, create hbook ntuple with "all" information (can be converted to ROOT w/ h2root). And: output LCIO DST.
- Development on calorimeters (see later)
- **Tested to work on both 32 and 64 bit out-of-the-box.**
- **•** Timing verified to be faster (by 15%) than the f77 version.

 $\Omega$ 

イロト イ押ト イヨト イヨト ニヨ

svn export https://svnsrv.desy.de/public/sgv/tags/SGV-3.0rc1/ SGV-3.0rc1/

Then

bash install

This will take you about a minute ...

Study README, and README in the samples sub-directory, to eg.:

- Get STDHEP installed.
- **Get CERNLIB installed in native 64bit.**
- **•** Get Whizard (basic or ILC-tuned) installed, with complications solved.
- **Get the LCIO-DST writer set up**

 $\Omega$ 

 $(0,1)$   $(0,1)$   $(0,1)$   $(1,1)$   $(1,1)$   $(1,1)$   $(1,1)$   $(1,1)$   $(1,1)$   $(1,1)$   $(1,1)$   $(1,1)$   $(1,1)$   $(1,1)$   $(1,1)$   $(1,1)$   $(1,1)$   $(1,1)$   $(1,1)$   $(1,1)$   $(1,1)$   $(1,1)$   $(1,1)$   $(1,1)$   $(1,1)$   $(1,1)$   $(1,1)$   $(1,1$ 

svn export https://svnsrv.desy.de/public/sgv/tags/SGV-3.0rc1/ SGV-3.0rc1/

Then

bash install

This will take you about a minute ...

Study README, and README in the samples sub-directory, to eg.:

- Get STDHEP installed.
- Get CERNLIB installed in native 64bit.
- **•** Get Whizard (basic or ILC-tuned) installed, with complications solved.
- **Get the LCIO-DST writer set up**

 $\Omega$ 

4 0 8 4 6 8 4 9 8 4 9 8 1

svn export https://svnsrv.desy.de/public/sgv/tags/SGV-3.0rc1/ SGV-3.0rc1/

Then

bash install

This will take you about a minute ...

Study README, and README in the samples sub-directory, to eg.:

- Get STDHEP installed.
- **Get CERNLIB installed in native 64bit.**
- Get Whizard (basic or ILC-tuned) installed, with complications solved.
- **Get the LCIO-DST writer set up**

 $\Omega$ 

イロト イ押 トイラト イラト

svn export https://svnsrv.desy.de/public/sgv/tags/SGV-3.0rc1/ SGV-3.0rc1/

Then

bash install

This will take you about a minute ...

Study README, and README in the samples sub-directory, to eg.:

- Get STDHEP installed.
- **Get CERNLIB installed in native 64bit.**
- Get Whizard (basic or ILC-tuned) installed, with complications solved.
- Get the LCIO-DST writer set up

 $\Omega$ 

イロト イ押 トイラト イラト

#### Include a filter-mode:

- **Generate event inside SGV.**
- Run SGV detector simulation and analysis.
- Decide what to do: Fill some histos, fill ntuple, output LCIO, or
- In the last case: output STDHEP of event
- Update documentation and in-line comments, to reflect new structure.
- Consolidate use of Fortran 95/203/2008 features. Possibly when gcc/gfortran 4.4 (ie. Fortran 2003) is common-place - Object
- Further reduce CERNLIB dependence at a the cost of backward compatibility on steering files ? HBOOK dependence will remain in the forseable future - but only for user convenience : SGV itself doesn't need it.

 $\Omega$ 

 $(0.125 \times 10^{-14} \text{ m}) \times 10^{-14} \text{ m}$ 

#### Include a filter-mode:

- Generate event inside SGV.
- Run SGV detector simulation and analysis.
- Decide what to do: Fill some histos, fill ntuple, output LCIO, or
- In the last case: output STDHEP of event
- Update documentation and in-line comments, to reflect new structure.
- Consolidate use of Fortran 95/203/2008 features. Possibly when gcc/gfortran 4.4 (ie. Fortran 2003) is common-place - Object
- Further reduce CERNLIB dependence at a the cost of backward compatibility on steering files ? HBOOK dependence will remain in the forseable future - but only for user convenience : SGV itself doesn't need it.

 $\Omega$ 

 $(0.125 \times 10^{-14} \text{ m}) \times 10^{-14} \text{ m}$ 

- Include a filter-mode:
	- Generate event inside SGV.
	- Run SGV detector simulation and analysis.
	- Decide what to do: Fill some histos, fill ntuple, output LCIO, or
	- In the last case: output STDHEP of event
- Update documentation and in-line comments, to reflect new structure.
- Consolidate use of Fortran 95/203/2008 features. Possibly when gcc/gfortran 4.4 (ie. Fortran 2003) is common-place - Object
- Further reduce CERNLIB dependence at a the cost of backward compatibility on steering files ? HBOOK dependence will remain in the forseable future - but only for user convenience : SGV itself doesn't need it.

 $\Omega$ 

 $(1,1)$   $(1,1)$   $(1,1)$   $(1,1)$   $(1,1)$   $(1,1)$   $(1,1)$   $(1,1)$   $(1,1)$   $(1,1)$   $(1,1)$   $(1,1)$ 

- Include a filter-mode:
	- Generate event inside SGV.
	- Run SGV detector simulation and analysis.
	- Decide what to do: Fill some histos, fill ntuple, output LCIO, or better do full sim
	- In the last case: output STDHEP of event
- Update documentation and in-line comments, to reflect new structure.
- Consolidate use of Fortran 95/203/2008 features. Possibly when gcc/gfortran 4.4 (ie. Fortran 2003) is common-place - Object
- Further reduce CERNLIB dependence at a the cost of backward compatibility on steering files ? HBOOK dependence will remain in the forseable future - but only for user convenience : SGV itself doesn't need it.

 $\Omega$ 

 $(1,1)$   $(1,1)$   $(1,1)$   $(1,1)$   $(1,1)$   $(1,1)$   $(1,1)$   $(1,1)$   $(1,1)$   $(1,1)$   $(1,1)$   $(1,1)$ 

- Include a filter-mode:
	- Generate event inside SGV.
	- Run SGV detector simulation and analysis.
	- Decide what to do: Fill some histos, fill ntuple, output LCIO, or better do full sim
	- In the last case: output STDHEP of event
- Update documentation and in-line comments, to reflect new structure.
- Consolidate use of Fortran 95/203/2008 features. Possibly when gcc/gfortran 4.4 (ie. Fortran 2003) is common-place - Object
- Further reduce CERNLIB dependence at a the cost of backward compatibility on steering files ? HBOOK dependence will remain in the forseable future - but only for user convenience : SGV itself doesn't need it.

 $\Omega$ 

イロト イ押 トイラト イラト・ラー

- Include a filter-mode:
	- Generate event inside SGV.
	- Run SGV detector simulation and analysis.
	- Decide what to do: Fill some histos, fill ntuple, output LCIO, or better do full sim
	- In the last case: output STDHEP of event
- Update documentation and in-line comments, to reflect new structure.
- Consolidate use of Fortran 95/203/2008 features. Possibly when gcc/gfortran 4.4 (ie. Fortran 2003) is common-place - Object Orientation, if there is no performance penalty.
- Further reduce CERNLIB dependence at a the cost of backward compatibility on steering files ? HBOOK dependence will remain in the forseable future - but only for user convenience : SGV itself doesn't need it.

 $\Omega$ 

イロト イ押 トイラト イラト・ラー

- Include a filter-mode:
	- Generate event inside SGV.
	- Run SGV detector simulation and analysis.
	- Decide what to do: Fill some histos, fill ntuple, output LCIO, or better do full sim
	- In the last case: output STDHEP of event
- Update documentation and in-line comments, to reflect new structure.
- Consolidate use of Fortran 95/203/2008 features. Possibly when gcc/gfortran 4.4 (ie. Fortran 2003) is common-place - Object Orientation, if there is no performance penalty.
- Further reduce CERNLIB dependence at a the cost of backward compatibility on steering files ? HBOOK dependence will remain in the forseable future - but only for user convenience : SGV itself doesn't need it.

 $\Omega$ 

 $(0,1)$   $(0,1)$   $(0,1)$   $(1,1)$   $(1,1)$   $(1,1)$   $(1,1)$   $(1,1)$   $(1,1)$   $(1,1)$   $(1,1)$ 

#### The issues:

- Clearly: Random E, shower position, shower shape.
- But also association errors:
	-
	-
	-

#### **• Consequences:**

- 
- 
- 
- These features are expected to depend on  $\bullet$ 
	-
	-
	-
	-

<span id="page-41-0"></span> $\Omega$ 

4 0 8 4 4 9 8 4 9 8 4 9 8

The issues:

- Clearly: Random E, shower position, shower shape.
- But also association errors:
	- Clusters might merge.
	- Clusters might split.
	- Clusters might get wrongly associated to tracks.

#### **• Consequences:**

- 
- 
- 
- These features are expected to depend on
	-
	-
	-
	-

 $\Omega$ 

4 0 8 4 4 9 8 4 9 8 4 9 8

The issues:

- Clearly: Random E, shower position, shower shape.
- But also association errors:
	- Clusters might merge.
	- Clusters might split.
	- Clusters might get wrongly associated to tracks.
- **Consequences:** 
	- **•** If a (part of) a neutral cluster associated to track  $\rightarrow$  Energy is lost.
	- If a (part of) a charged cluster not associated to any track  $\rightarrow$ Energy is double-counted.
	- Other errors (split neutral cluster, charged cluster assoiated with wrong track ....) are of less importance.
- These features are expected to depend on
	-
	-
	-
	-

 $\Omega$ 

イロト イ押 トイラト イラト

The issues:

- Clearly: Random E, shower position, shower shape.
- But also association errors:
	- Clusters might merge.
	- Clusters might split.
	- Clusters might get wrongly associated to tracks.
- **Consequences:** 
	- **•** If a (part of) a neutral cluster associated to track  $\rightarrow$  Energy is lost.
	- If a (part of) a charged cluster not associated to any track  $\rightarrow$ Energy is double-counted.
	- Other errors (split neutral cluster, charged cluster assoiated with wrong track ....) are of less importance.
- These features are expected to depend on
	- The 4-mom of the incomming particle.
	- The calorimeter entry point of the particle.
	- The shape of the cluster
	- The nature of the incomming particle

....

 $\Omega$ 

イロト イ押 トイラ トイラトー

Implementation of these mechanisms in SGV:

#### • SGV already

- knows about where the particle hits the calorimeters.
- has procdures to generate energy, position and shower-axes from geometry file input parameters.
- has procedures to merge clusters based on generated shower positions and axes steerable by steering file.
- has procedures to associate clusters to tracks, also steerable.
- So what is needed is mostly to determine sensible parameters:
	-
	-
	-
	-

 $\Omega$ 

イロト イ押 トイラト イラトー

Implementation of these mechanisms in SGV:

- SGV already
	- knows about where the particle hits the calorimeters.
	- has procdures to generate energy, position and shower-axes from geometry file input parameters.
	- has procedures to merge clusters based on generated shower positions and axes steerable by steering file.
	- has procedures to associate clusters to tracks, also steerable.
- So what is needed is mostly to determine sensible parameters:
	- Cluster energy, position and axis distributions, given 4-mom of entering particle.
	- Probability to merge two clusters given their properties
	- Probability to associate incomming tracks to (possibly merged) clusters, given incomming 4-mom and cluster properties, and the local density of clusters.
	- Probability to split clusters.

 $\Omega$ 

 $(0.123 \times 10^{-14} \text{ m}) \times 10^{-14} \text{ m} \times 10^{-14} \text{ m}$ 

#### Input: From full simulation and/or test-beam:

- E error for isolated (hadronic and em). Done.
- Cluster merge probability wrt. distance between true originators entering. On-going.
	-
	-
- Split probability wrt. cluster props
- Track-Cluster merge probability wrt. distance between true originators and cluster props. On-going, but Pandora close to perfect, so maybe not needed.
- Decide when to reject tracks, based on risk to make a mistake. Also here: Pandora very good, but hard to parametrisise. On-going. イロト イ押ト イヨト イヨトー

Input: From full simulation and/or test-beam:

- E error for isolated (hadronic and em). Done.
- Cluster merge probability wrt. distance between true originators entering. On-going.
	- Not ideal: better to compare clusters with clusters, but difficult to know true cluster on DST.
	- So: Create true clusters from CalorimeterHits, associated to MCParticles (optional output from RecoMCTruthLinker. Then calculate E and axes of "tensor of inertia"
- Split probability wrt. cluster props
- Track-Cluster merge probability wrt. distance between true originators and cluster props. On-going, but Pandora close to perfect, so maybe not needed.
- Decide when to reject tracks, based on risk to make a mistake. Also here: Pandora very good, but hard to parametrisise. On-going.  $(0.125 \times 10^{-14} \text{ m}) \times 10^{-14} \text{ m}$

Input: From full simulation and/or test-beam:

- E error for isolated (hadronic and em). Done.
- Cluster merge probability wrt. distance between true originators entering. On-going.
	- Not ideal: better to compare clusters with clusters, but difficult to know true cluster on DST.
	- So: Create true clusters from CalorimeterHits, associated to MCParticles (optional output from RecoMCTruthLinker. Then calculate E and axes of "tensor of inertia"
- Split probability wrt. cluster props
- Track-Cluster merge probability wrt. distance between true originators and cluster props. On-going, but Pandora close to perfect, so maybe not needed.
- Decide when to reject tracks, based on risk to make a mistake. Also here: Pandora very good, but hard to parametrisise. On-going.  $(0.125 \times 10^{-14} \text{ m}) \times 10^{-14} \text{ m}$

Input: From full simulation and/or test-beam:

- E error for isolated (hadronic and em). Done.
- Cluster merge probability wrt. distance between true originators entering. On-going.
	- Not ideal: better to compare clusters with clusters, but difficult to know true cluster on DST.
	- So: Create true clusters from CalorimeterHits, associated to MCParticles (optional output from RecoMCTruthLinker. Then calculate E and axes of "tensor of inertia"
- Split probability wrt. cluster props
- Track-Cluster merge probability wrt. distance between true originators and cluster props. On-going, but Pandora close to perfect, so maybe not needed.
- Decide when to reject tracks, based on risk to make a mistake. Also here: Pandora very good, but hard to parametrisise. On-going. イロト イ押 トイラト イラト・ラー

Input: From full simulation and/or test-beam:

- E error for isolated (hadronic and em). Done.
- Cluster merge probability wrt. distance between true originators entering. On-going.
	- Not ideal: better to compare clusters with clusters, but difficult to know true cluster on DST.
	- So: Create true clusters from CalorimeterHits, associated to MCParticles (optional output from RecoMCTruthLinker. Then calculate E and axes of "tensor of inertia"
- Split probability wrt. cluster props
- Track-Cluster merge probability wrt. distance between true originators and cluster props. On-going, but Pandora close to perfect, so maybe not needed.
- **•** Decide when to reject tracks, based on risk to make a mistake. Also here: Pandora very good, but hard to parametrisise. On-going. イロト イ押 トイラト イラト・ラー

#### Tuning to Mokka+Marlin

- Use LOI sample (6k udsc), compare PandoraPFO:s to MCParticles.
- Also have the same sample re-reconstructed with PandoraNew.
- Also: possibility to replace SGV:s detector simulation by Mokka:
	- From LCIO : MCParticles, Tracks, CalorimeterHits
	- **Create true clusters**
	- Fill and output SGV's internal data-structure
	- Read this back with SGV's "input simulated event" feature.
	- Analyse in SGV.

 $\Omega$ 

 $(0.123 \times 10^{-14} \text{ m}) \times 10^{-14} \text{ m} \times 10^{-14} \text{ m}$ 

#### Tuning to Mokka+Marlin

- Use LOI sample (6k udsc), compare PandoraPFO:s to MCParticles.
- Also have the same sample re-reconstructed with PandoraNew.
- Also: possibility to replace SGV:s detector simulation by Mokka:
	- From LCIO : MCParticles, Tracks, CalorimeterHits
	- **Create true clusters**
	- Fill and output SGV's internal data-structure
	- Read this back with SGV's "input simulated event" feature.
	- Analyse in SGV.

 $\Omega$ 

イロト イ押 トイラ トイラトー

• Probability to split cluster in two vs E • Fraction the energy in the smaller cluster Distribution of fraction vs E **•** Distance beteen split hadron-showers ... and EM  $\theta$ 0.05 0.1 0.15 0.2  $0.25$   $\downarrow$  $0.3 \dagger$ 0.35 Splitting probability<br>
Splitting probability<br>
Contraction<br>
Contraction<br>
Contraction<br>
Contraction<br>
Contraction<br>
Contraction<br>
Contraction<br>
Contraction<br>
Contraction<br>
Contraction<br>
Contraction<br>
Contraction<br>
Contraction<br>
Contrac 0 10 20 30 40 50 60 70 E

#### (Black solid: Charged, Red dashed: Neutral)

 $-1$   $-1$ 

- Probability to split cluster in two vs E
- **•** Fraction the energy in the smaller cluster
- Distribution of fraction vs E
- **•** Distance beteen split hadron-showers
- ... and EM

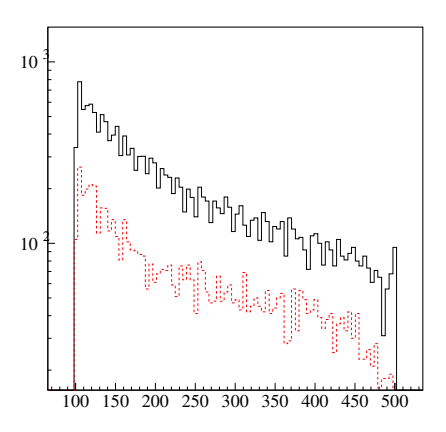

 $\overline{AB}$ 

 $-100$ 

(Black solid: Charged, Red dashed: Neutral)

 $\Omega$ 

医单侧 医单

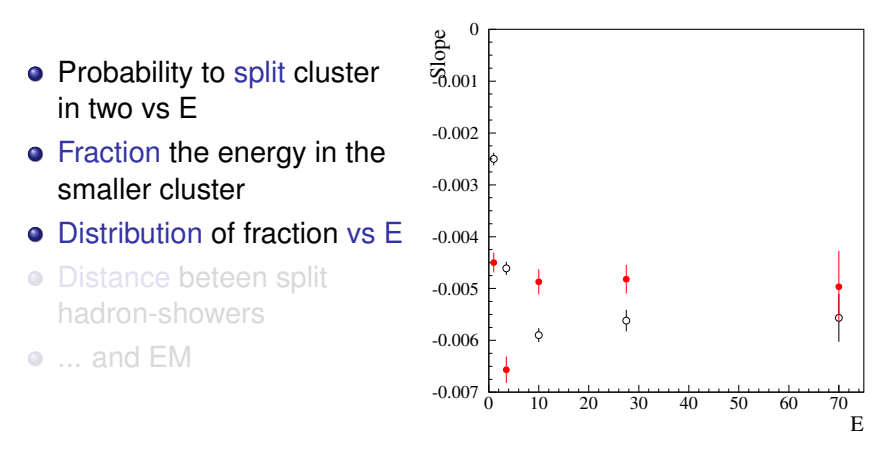

(Black solid: Charged, Red dashed: Neutral)

 $\Omega$ 

 $\mathbf{A}$  . The first set

 $\overline{AB}$ 

 $-10<sup>-10</sup>$ 

- Probability to split cluster in two vs E
- **•** Fraction the energy in the smaller cluster
- **•** Distribution of fraction vs E
- Distance beteen split hadron-showers

... and EM

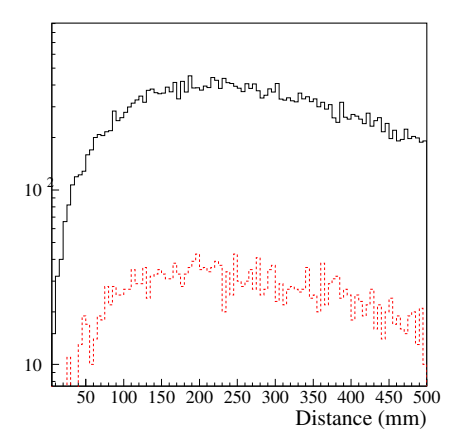

 $-100$ 

(Black solid: Charged, Red dashed: Neutral)

**Barbara** 

- Probability to split cluster in two vs E
- **•** Fraction the energy in the smaller cluster
- **•** Distribution of fraction vs E
- Distance beteen split hadron-showers
- $\bullet$  ... and EM

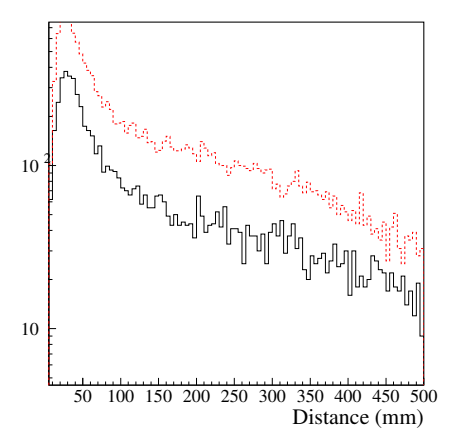

 $-10<sup>-10</sup>$ 

(Black solid: Charged, Red dashed: Neutral)

 $\Omega$ 

 $-4$  (  $-3$  )  $-1$  (  $-2$  )  $-1$ 

#### Tuning to Mokka+Marlin: Merging

Probability to merge a Cluster created by a neutral into a charged PFO as a function of the true track-neutral distance at the entrance of the calorimeter for:

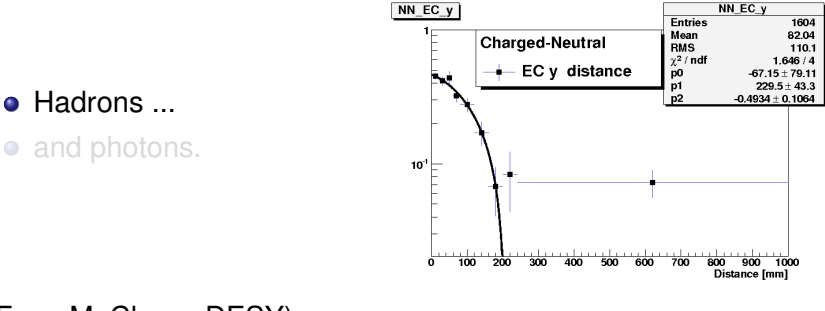

#### (From M. Chera, DESY)

 $\Omega$ 

イロト イ押ト イヨト イヨト

### Tuning to Mokka+Marlin: Merging

Probability to merge a Cluster created by a neutral into a charged PFO as a function of the true track-neutral distance at the entrance of the calorimeter for:

- **Hadrons** ...
- and photons.

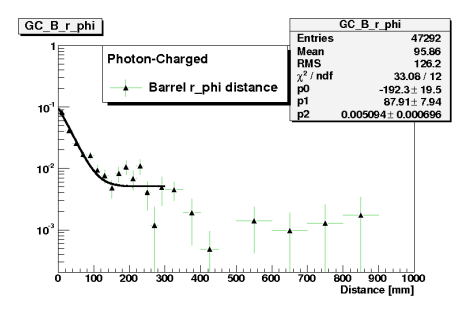

4 ロ ト ィ *同* ト

#### (From M. Chera, DESY)

 $\Omega$ 

化重压 不重

#### Tuning to Mokka+Marlin: Where we are

#### Resulting Total visible energy

- Blue: Complete Full simulation.
- Black dash: SGV "perfect".
- Magenta: Mokka+SGV
- **e** Red : SGV with detectorinteractions and cluster-spliting.

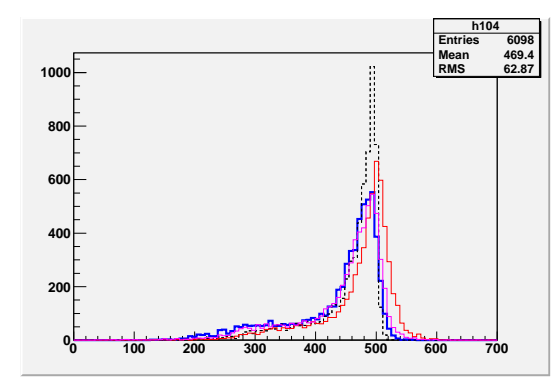

Work is on-going, but results are already promising

 $\Omega$ 

ラメス 国

 $\leftarrow$   $\leftarrow$   $\leftarrow$ 

4 FL 5

#### **Conclusions**

- The need for FastSim was reviewed:
- Large cross-sections  $(\gamma\gamma)$ , or large parameter-spaces (SUSY) makes such programs obligatory.
- The SGV program was presented, and (I hope) was shown to be up to the job, both in physics and computing performance.
- **•** First comparisions to Mokka/Marlin with a first tentative tuning was shown to be promising.
- The near future plans for SGV were presented: Further improvment in confusion simulation by more precise parameters. Implemetation of a Filter-mode. Longer term plans was also mentioned.

<span id="page-62-0"></span> $\Omega$ 

 $(0.123 \times 10^{-14} \text{ m}) \times 10^{-14} \text{ m} \times 10^{-14} \text{ m}$ 

#### **Conclusions**

- The need for FastSim was reviewed:
- Large cross-sections  $(\gamma\gamma)$ , or large parameter-spaces (SUSY) makes such programs obligatory.
- The SGV program was presented, and (I hope) was shown to be up to the job, both in physics and computing performance.
- **•** First comparisions to Mokka/Marlin with a first tentative tuning was shown to be promising.
- The near future plans for SGV were presented: Further improvment in confusion simulation by more precise parameters. Implemetation of a Filter-mode. Longer term plans was also mentioned.

 $\Omega$ 

 $(0.123 \times 10^{-14} \text{ m}) \times 10^{-14} \text{ m} \times 10^{-14} \text{ m}$ 

#### **Conclusions**

- The need for FastSim was reviewed:
- Large cross-sections  $(\gamma\gamma)$ , or large parameter-spaces (SUSY) makes such programs obligatory.
- The SGV program was presented, and (I hope) was shown to be up to the job, both in physics and computing performance.
- First comparisions to Mokka/Marlin with a first tentative tuning was shown to be promising.
- The near future plans for SGV were presented: Further improvment in confusion simulation by more precise parameters. Implemetation of a Filter-mode. Longer term plans was also mentioned.

 $\Omega$ 

 $(0.125 \times 10^{-14} \text{ m}) \times 10^{-14} \text{ m}$ 

#### **Conclusions**

- The need for FastSim was reviewed:
- Large cross-sections ( $\gamma\gamma$ ), or large parameter-spaces (SUSY) makes such programs obligatory.
- The SGV program was presented, and (I hope) was shown to be up to the job, both in physics and computing performance.
- First comparisions to Mokka/Marlin with a first tentative tuning was shown to be promising.
- The near future plans for SGV were presented: Further improvment in confusion simulation by more precise parameters. Implemetation of a Filter-mode. Longer term plans was also mentioned.

 $\Omega$ 

 $(0.125 \times 10^{-14} \text{ m}) \times 10^{-14} \text{ m}$ 

#### **Conclusions**

# Thank You !

Mikael Berggren (DESY-HH) [SGV 3.0 - a fast detector simulation](#page-0-0) LCWS, Granada, 2011 24 / 24

÷.

<span id="page-66-0"></span> $299$ 

 $A \cup B \cup A \cup B \cup A \cup B \cup A \cup B \cup A$